# Algorithmique Partiel  $n^{\circ}$  3 (P3)

Info-spé - S3 **EPITA** 

5 janvier 2021 - 9 : 30

### Consignes (à lire) :

- □ Vous devez répondre sur les feuilles de réponses prévues à cet effet.
	- Aucune autre feuille ne sera ramassée (gardez vos brouillons pour vous).
	- Répondez dans les espaces prévus, les réponses en dehors ne seront pas corrigées : utilisez des brouillons !
	- Ne séparez pas les feuilles à moins de pouvoir les ré-agrafer pour les rendre.
	- Aucune réponse au crayon de papier ne sera corrigée.
- $\Box$  La présentation est notée en moins, c'est à dire que vous êtes noté sur 20 et que les points de présentation (2 au maximum) sont retirés de cette note.
- □ Le code :
	- Tout code doit être écrit dans le langage Python (pas de C, Caml, Algo ou autre).
	- Tout code Python non indenté ne sera pas corrigé.
	- Tout ce dont vous avez besoin (classes, fonctions, méthodes) est indiqué dans l'énoncé !
	- Vous pouvez également écrire vos propres fonctions, dans ce cas elles doivent être documentées (on doit savoir ce qu'elles font).

Dans tous les cas, la dernière fonction écrite doit être celle qui répond à la question.

 $\Box$  Durée : 2h00

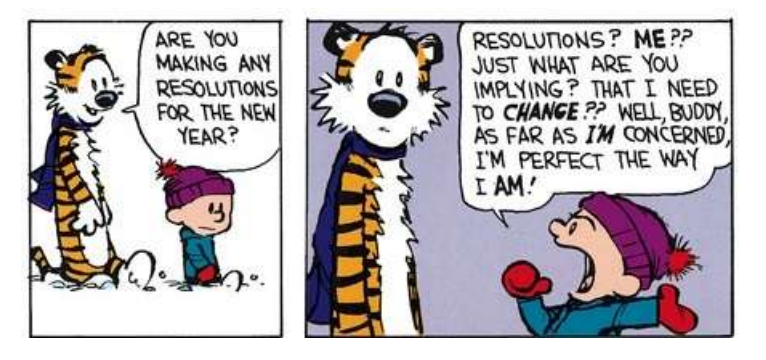

#### Exercice 1 (Dans les profondeurs de la forêt couvrante – 3 points)

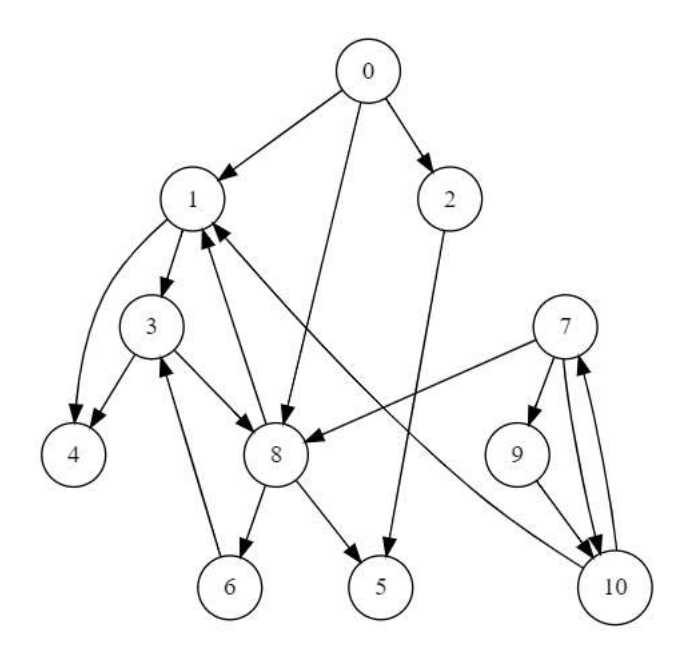

FIGURE  $1 -$ Un graphe orienté

- 1. Représenter (dessiner) la forêt couvrante associée au parcours profondeur du graphe de la figure 1. Ajouter aussi les autres arcs en les qualifiant à l'aide d'une légende explicite. On considérera le sommet 0 comme base du parcours, les sommets devant être choisis en ordre numérique croissant.
- 2. Remplir les vecteurs d'ordres de rencontre en préfixe et suffixe, établis avec un compteur unique commençant à 1, correspondants au parcours de la question précédente.

#### Exercice 2 (Union-Find – 4 points)

Soit le graphe non orienté  $G = \langle S, A \rangle$ , où les sommets sont numérotés de 0 à 13. Les algorithmes vus en cours trouver (avec compression des chemins) et réunir (union pondérée) ont permis de construire, à partir de la liste des arêtes  $(A)$ , le vecteur p suivant :

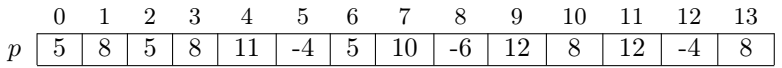

- 1. Donner le nombre de sommets de chaque composante connexe de G (peu importe l'ordre).
- 2. Quelles arêtes suffit-il d'ajouter pour rendre le graphe connexe ?
- 3. Parmi les chaînes suivantes, quelles sont celles qui ne peuvent pas exister dans G ?

 $-3 \leftrightarrow 7$  $-11 \leftrightarrow 6$ 

- $-0 \leftrightarrow 13$
- $-4 \leftrightarrow 9$
- 4. On ajoute l'arête 7 4 au graphe G (avec l'union pondérée et la compression des chemins). Donner le nouveau vecteur p.

#### Exercice 3 (Distance au départ –  $5$  points)

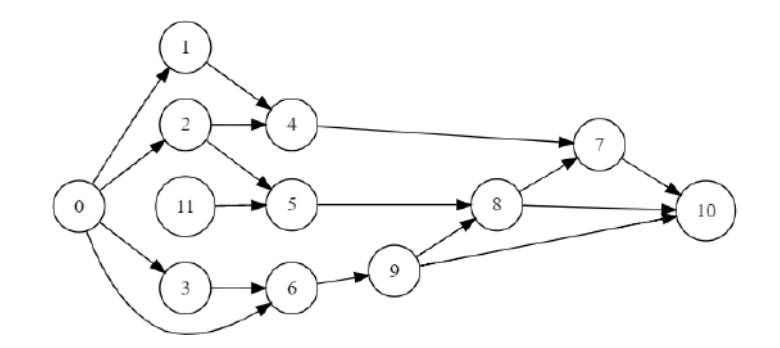

Figure 2 – Digraph G1

L'objectif dans cet exercice est de connaître les sommets qui se trouvent, à partir d'un sommet de départ, à une distance dans un intervalle donné  $[d_{min}, d_{max}]$ .

Écrire la fonction dist\_range(G, src, dmin, dmax) qui retourne la liste des sommets à une distance comprise entre dmin et dmax du sommet src dans la graphe G (avec  $0 < \dim \leq \dim x$ ).

 $1$  >>> dist\_range ( $G1$ , 0, 2,3)  $2[4, 5, 9, 7, 8, 10]$ 3  $4$  >>> dist\_range ( $G1$ , 0, 2, 2)  $5 [4, 5, 9]$ 6  $7$  >>> dist\_range (G1, 0, 1,2)  $8$  [1, 2, 3, 6, 4, 5, 9]

Exercice 4 (Get cycle  $-5$  points)

En utilisant obligatoirement un parcours profondeur, écrire la fonction get\_cycle( $G$ ) qui cherche un cycle dans G graphe non orienté. Si un cycle est trouvé (n'importe lequel, voir les exemples ci-dessous), il est retourné sous la forme d'une liste de sommets. Sinon la fonction retourne une liste vide.

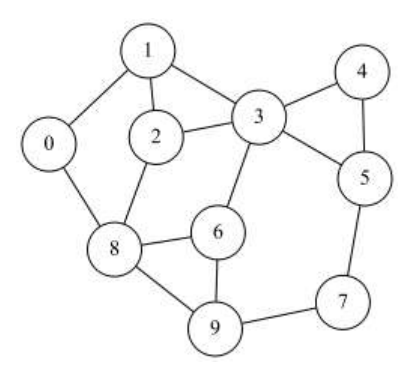

Figure 3 – Graph G2

Exemples de résultats différents (différentes versions de la fonction) sur le graphe de la figure 3 :

```
1 >>> get_cycle(G2)
2 [1, 0, 8, 2, 1]
3
4 >>> get_cycle_2 ( G2 )
5[0, 8, 2, 1, 0]6
7 >>> get_cycle_3 ( G2 )
8 [1, 2, 3, 1]
```
#### Exercice 5 (What is this  $? - 3 points$ )

Les fonctions suivantes sont définies :

```
1 def \_build(G, x, D, P, NG):
2 for y in G. adjlists [x]:
3 if D[y] == None:
4 D[y] = D[x] + 15 \_build(G, y, D, P, NG)\mathbb{G} . addedge (x, y)7 else :
8 if D[y] < D[x] and not P[y]:
9 NG. addedge (x, y)
10 P [ x ] = True11
12 def build (G):
13 D = [None] * G.order
14 P = [False] * G.order
15 NG = Graph (G. order, True)
16 for s in range (G. order):
17 if D[s] == None:
D [s] = 019 \qquad \qquad \_ \_ \text{build}(G, s, D, P, NG)return NG return \overline{C_4}
```
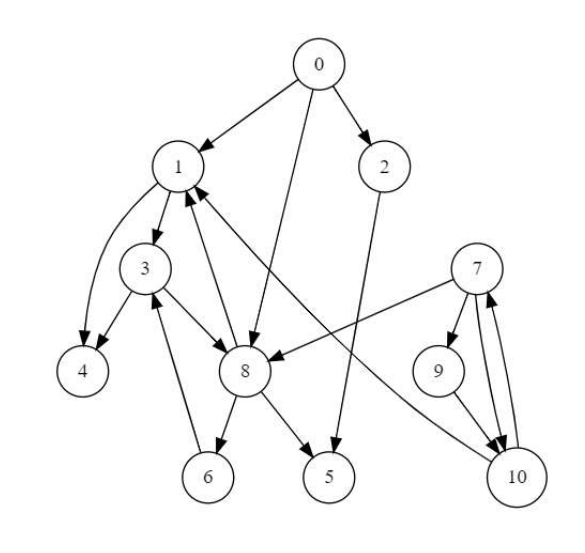

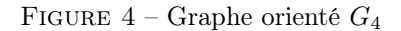

- 1. Dessiner le graphe résultat de l'appel build( $G_4$ ) avec  $G_4$  le graphe de la figure 4 (les listes d'adjacence sont triées en ordre croissant) .
- 2. Pendant le parcours, pour chaque sommet s :
	- (a) Que représente D[s] ?
	- (b) Que représente P[s] ?

# Annexes

Les classes Graph et Queue sont supposées importées.

#### Les graphes

Tous les exercices utilisent l'implémentation par listes d'adjacences des graphes.

Les graphes manipulés ne peuvent pas être vides. Il n'y a pas de liaisons multiples ni boucles.

```
1 class Graph:
2 def __init__(self, order, directed = False):
3 self . order = order
4 self . directed = directed
5 self. adjlists = []6 for i in range (order):
7 self . adjlists . append ([])
8
9 def addedge (self, src, dst):
10 self.adjlists [src].append (dst)
11 if not self . directed and dst != src:
12 self.adjlists [dst].append (src)
```
#### Autres

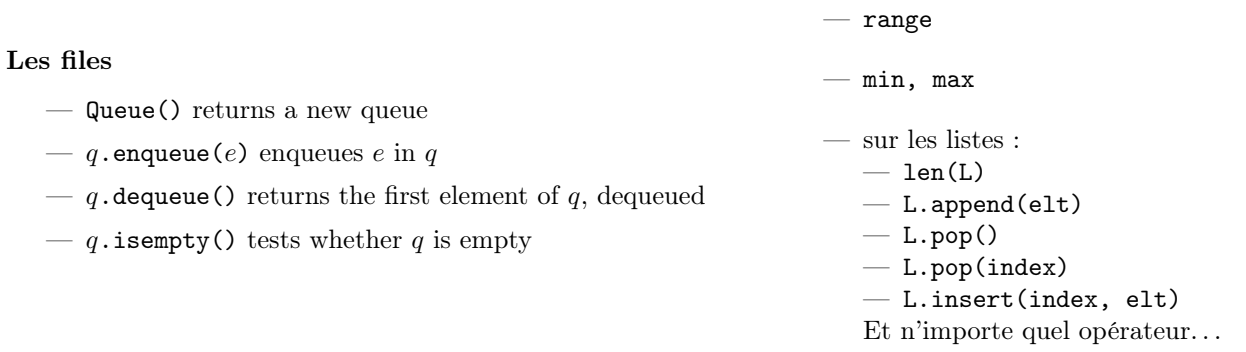

## Vos fonctions

Vous pouvez également écrire vos propres fonctions, dans ce cas elles doivent être documentées (on doit savoir ce qu'elles font).

Dans tous les cas, la dernière fonction écrite doit être celle qui répond à la question.